#### **KATA PENGANTAR**

Assalaamu'alaikum Wr.Wb.

Syukur alhamdulillah penyusun panjatkan ke hadirat Allah SWT, karena dengan rahmat dan hidayah-Nya penyusun bisa menyelesaikan laporan tugas akhir dengan judul "**Sistem Pendukung Keputusan Penilaian Kontes Kicau Burung dengan Menggunakan Metode TOPSIS**".

Segala kerendahan hati, penyusun menyampaikan rasa terima kasih kepada semua pihak yang telah memberikan bantuan selama penyusunan laporan ini, kepada yang terhormat :

- 1. Bapak Prof. Dr. Eng. H. Aripin selaku Dekan Fakultas Teknik Universitas Siliwangi Tasikmalaya.
- 2. Bapak Nur Widiyasono, S.Kom., M.Kom selaku Ketua Jurusan Informatika Universitas Siliwangi Tasikmalaya.
- 3. Bapak Acep Irham Gufroni S.Kom., M.Eng. selaku Dosen Pembimbing I
- 4. Bapak Andi Nur Rachman S.T., M.T. selaku Dosen Pembimbing II.
- 5. Seluruh staf dosen pengajar serta segenap karyawan di lingkungan Fakultas Teknik Universitas Siliwangi Tasikmalaya.
- 6. Bapak dan Mamah tercinta yang menjadi motivasi terbesar penyusun selama ini.
- 7. Teman teman Teknik Informatika A 2014, Dendy Gunawan, Faisal Rifai, Belly Parama, Shandika Grimaldi, Setiana Hamida, Agung Kurnia dan lainnya yang selalu memberikan dorongan baik moril maupun materil.
- 8. Widia Rosalinda selaku teman hidup yang selalu menyemangati dan memberikan dorongan baik moril maupun materil.
- 9. Semua pihak yang tidak dapat disebutkan satu persatu yang telah memberikan bantuan dan dorongan baik moril maupun materil.

Laporan tugas akhir ini, dalam penyusunan sudah berusaha sebaik mungkin agar mendapatkan hasil yang maksimal, namun penyusun menyadari bahwa laporan ini masih jauh dari sempurna, oleh karena itu kritik dan saran dari semua pihak senantiasa penyusun harapkan.

Semoga segala amal kebaikan yang penyusun terima selama pelaksanaan dan penyusunan laporan tugas akhir ini dibalas oleh Allah SWT, penyusun berharap mudah-mudahan laporan ini sangat berguna bagi penyusun dan bagi pembaca lainnya, terima kasih.

Wassalamu'alaikum Wr.Wb.

Tasikmalaya, Agustus 2019

Penyusun

#### *ABSTRACT*

*Caring for birds is a hobby that has been around for a long time. More and more people are raising birds, many in various regions provide bird races. The development of a bird song contest there are several judges. In fact, judging and judging conducted at a 99% bird contest are still handwritten by the judges, while participants can reach hundreds. It is not impossible that there were errors or fraud in the assessment.*

*Decision Support System (DSS) is an interactive system that supports decisions in the decision making process through alternatives obtained from the results of data processing, information and model design. The choice of TOPSIS method is because the concept is simple and easy to understand. Computation is efficient and has the ability to measure the relative performance of decision alternatives in a simple mathematical form.*

*The black box test results pseudo special functions of the system such as buttons, menus that are designed to run in accordance with their respective functions. The results of beta testing are by conducting a questionnaire to determine user responses. The results of the questionnaire reached 42% which proves that this application system is very good and worth using. Testing this questionnaire also uses validity and reliability and the results are valid and reliable in accordance with testing using SPSS. Finally, testing the TOPSIS method, which compares manual calculations and calculations on the system. The results are manual calculations and calculations on the system using the TOPSIS method, which is the same.*

*Keywords: Bird, Contest, Rating, SPK, TOPSIS.*

#### **ABSTRAK**

Memelihara burung merupakan salah satu hobi yang sudah cukup lama. Semakin banyaknya masyarakat yang memelihara burung, banyak di berbagai daerah menyediakan perlombaan burung. Perkembangan sebuah kontes kicau burung terdapat beberapa juri. Kenyataannya, penjurian dan penilaian yang dilakukan pada sebuah kontes burung 99% masih bersifat manual ditulis tangan oleh para juri, sedangkan peserta bisa mencapai ratusan. Bukan tidak mungkin terdapat kesalahan ataupun kecurangan dalam penilaian tersebut.

Sistem Pendukung Keputusan (SPK) merupakan suatu sistem interaktif yang mendukung keputusan dalam proses pengambilan keputusan melalui alternatif-alternatif yang diperoleh dari hasil pengolahan data, informasi dan rancangan model. Pemilihan metode TOPSIS karena konsep yang sederhana dan mudah dipahami komputasinya efisien dan memiliki kemampuan untuk mengukur kinerja relatif dari alternatif-alternatif keputusan dalam bentuk matematis yang sederhana.

Hasil pengujian *black box* semu fungsi-fungsi khusu dari sistem seperti tombol, menu-menu yang dirancang berjalan sesuai dengan fungsinya masingmasing. Hasil pengujian beta yaitu dengan melakukan kuisioner untuk mengetahui tanggapan *user.* Hasil dari kuisioner tersebut mencapai 42% yang membuktikan bahwa sistem aplikasi ini sangat baik dan layak digunakan. Pengujian kuisioner ini juga menggunakan validitas dan reliabilitas dan hasilnya valid dan reliabel sesuai dengan pengujian menggunakan SPSS. Terakhir, pengujian metode TOPSIS, yaitu membandingkan perhitungan secara manual dan perhitungan pada sistem. Hasilnya perhitungan secara manual dan perhitungan pada sistem dengan menggunakan metode TOPSIS yaitu sama.

Kata Kunci: Burung, Kontes, Penilaian, SPK, TOPSIS.

# **DAFTAR ISI**

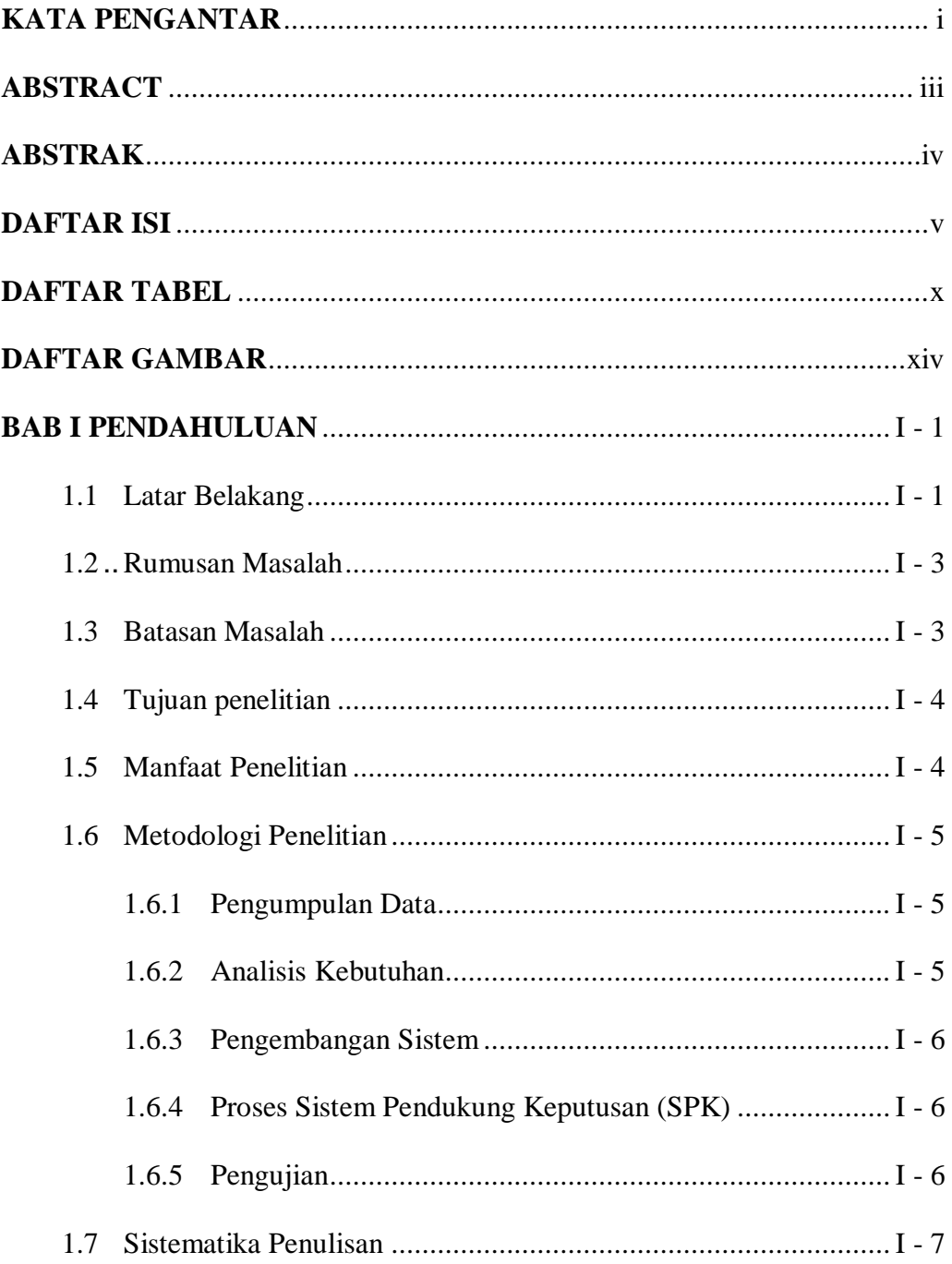

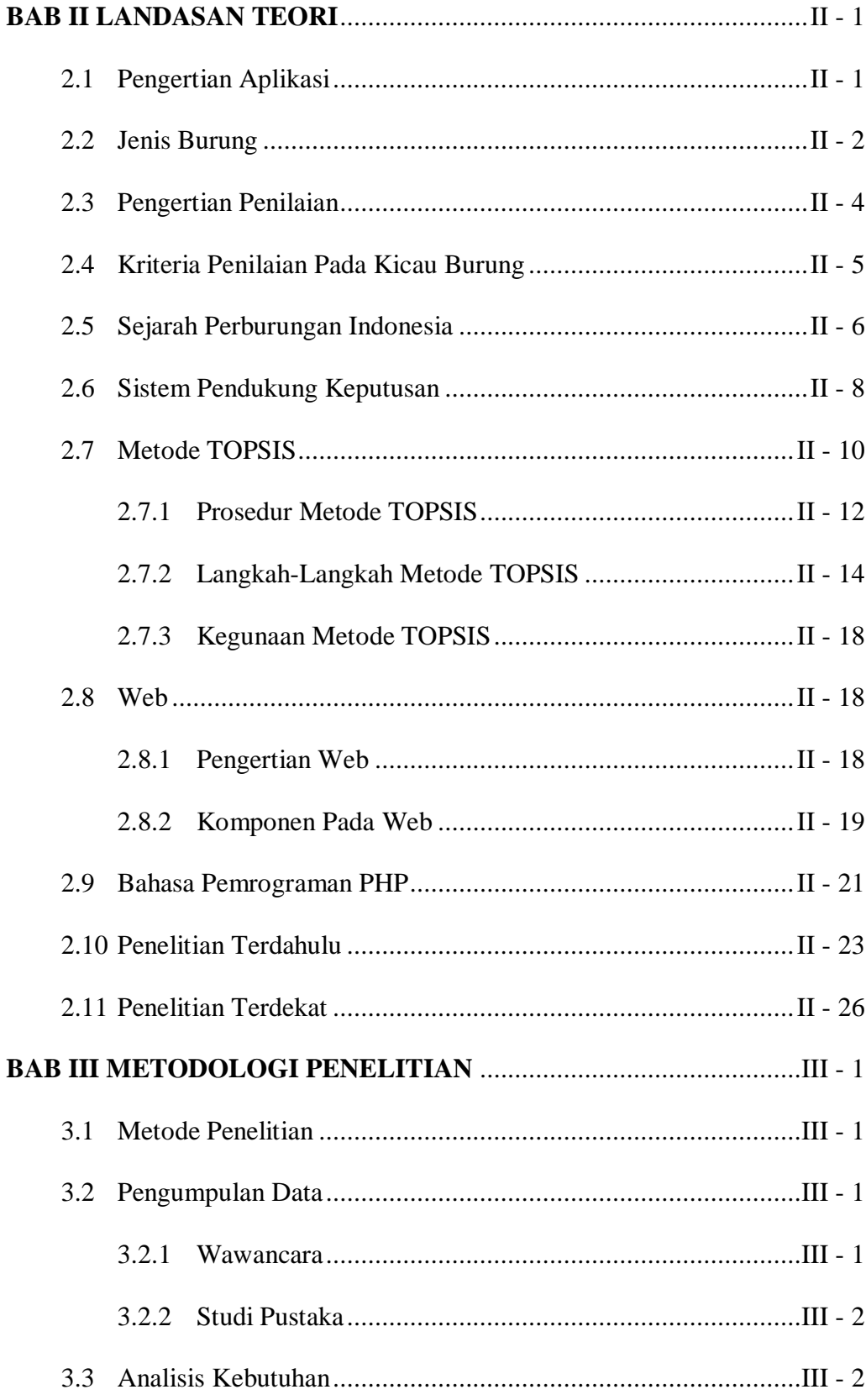

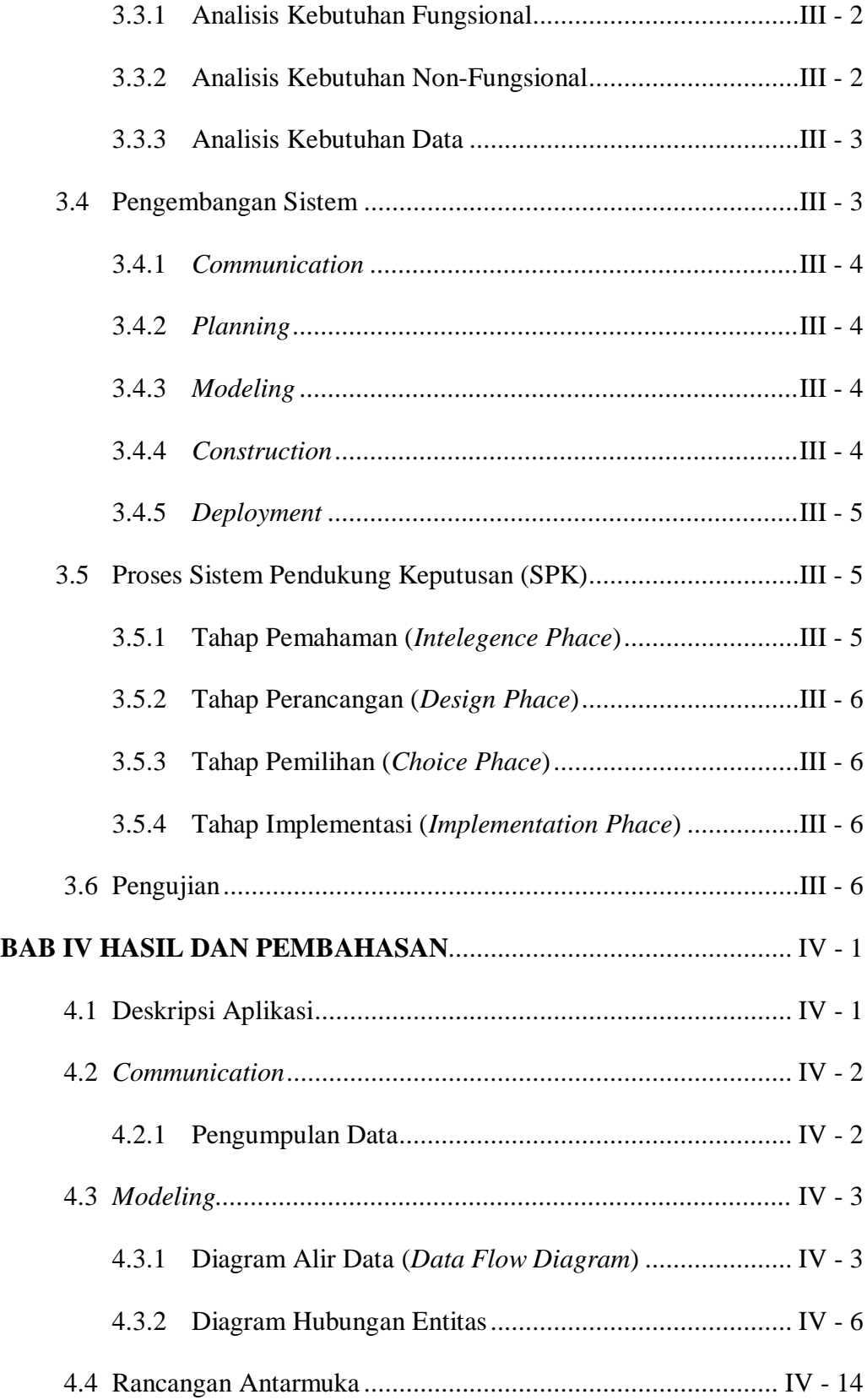

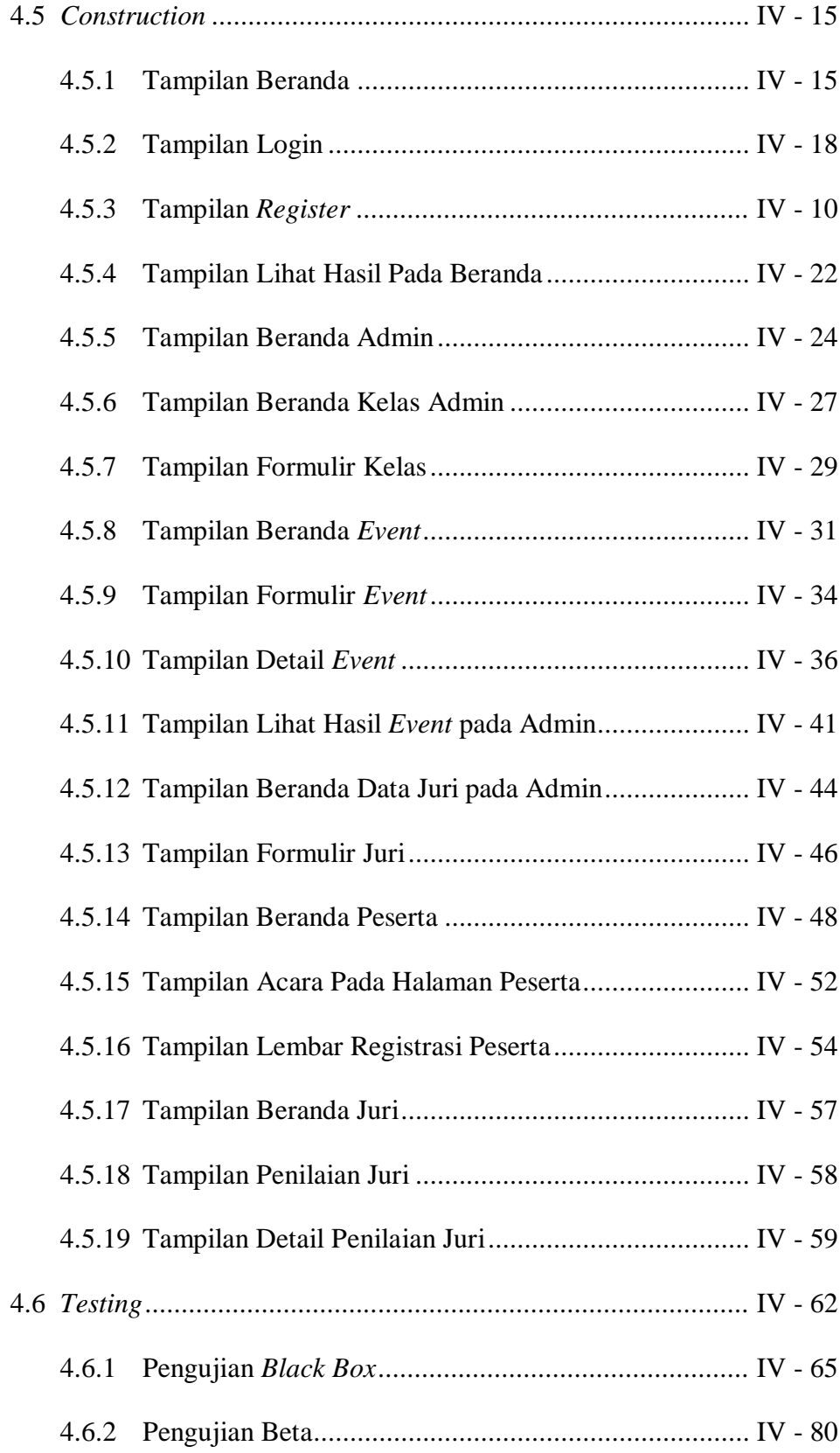

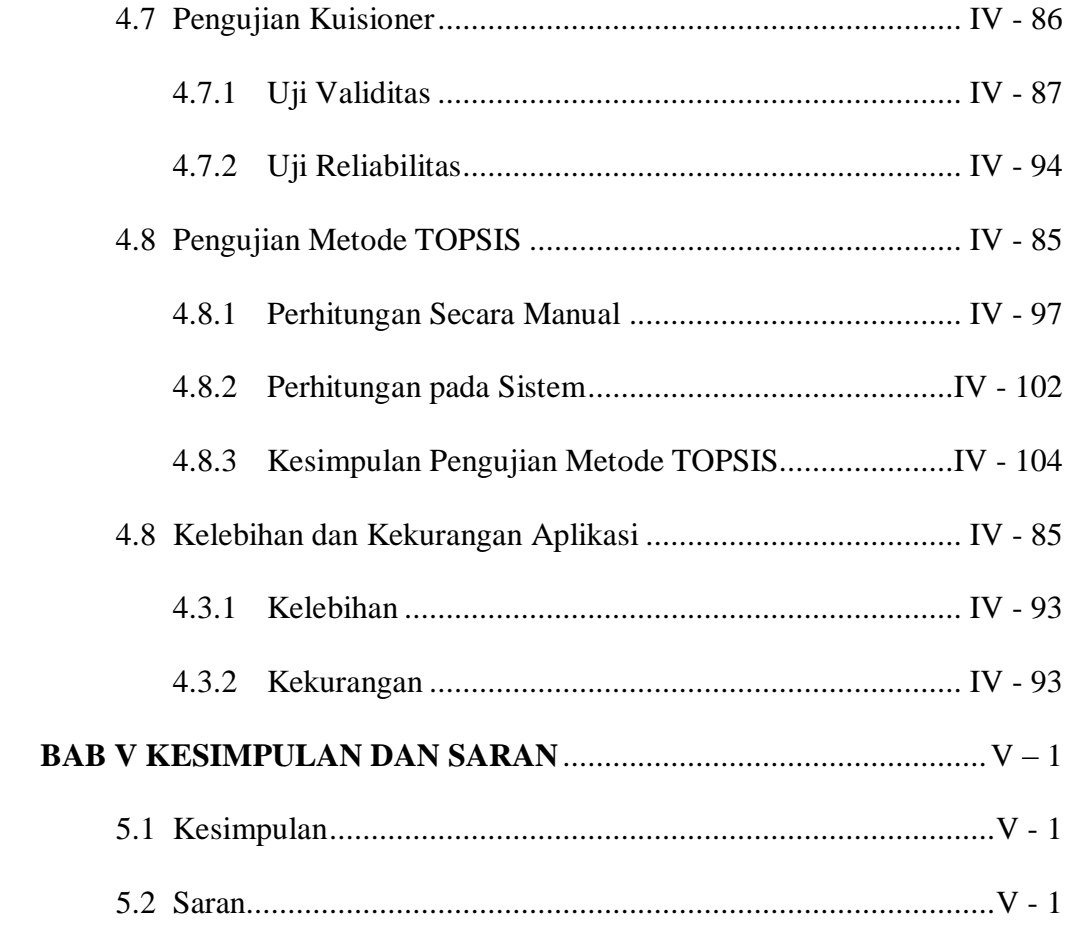

## **DAFTAR PUSTAKA**

### **LAMPIRAN**

### **DAFTAR TABEL**

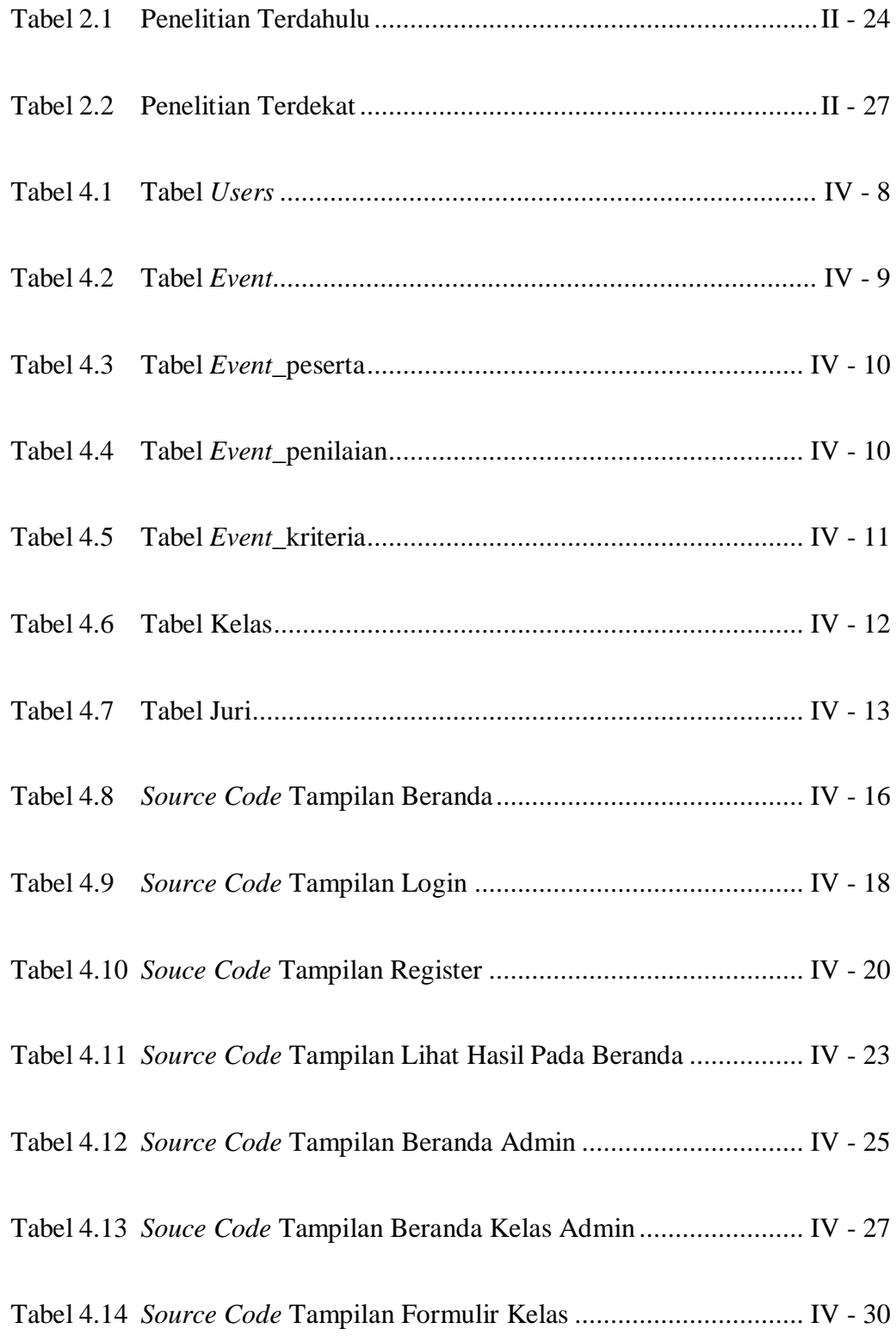

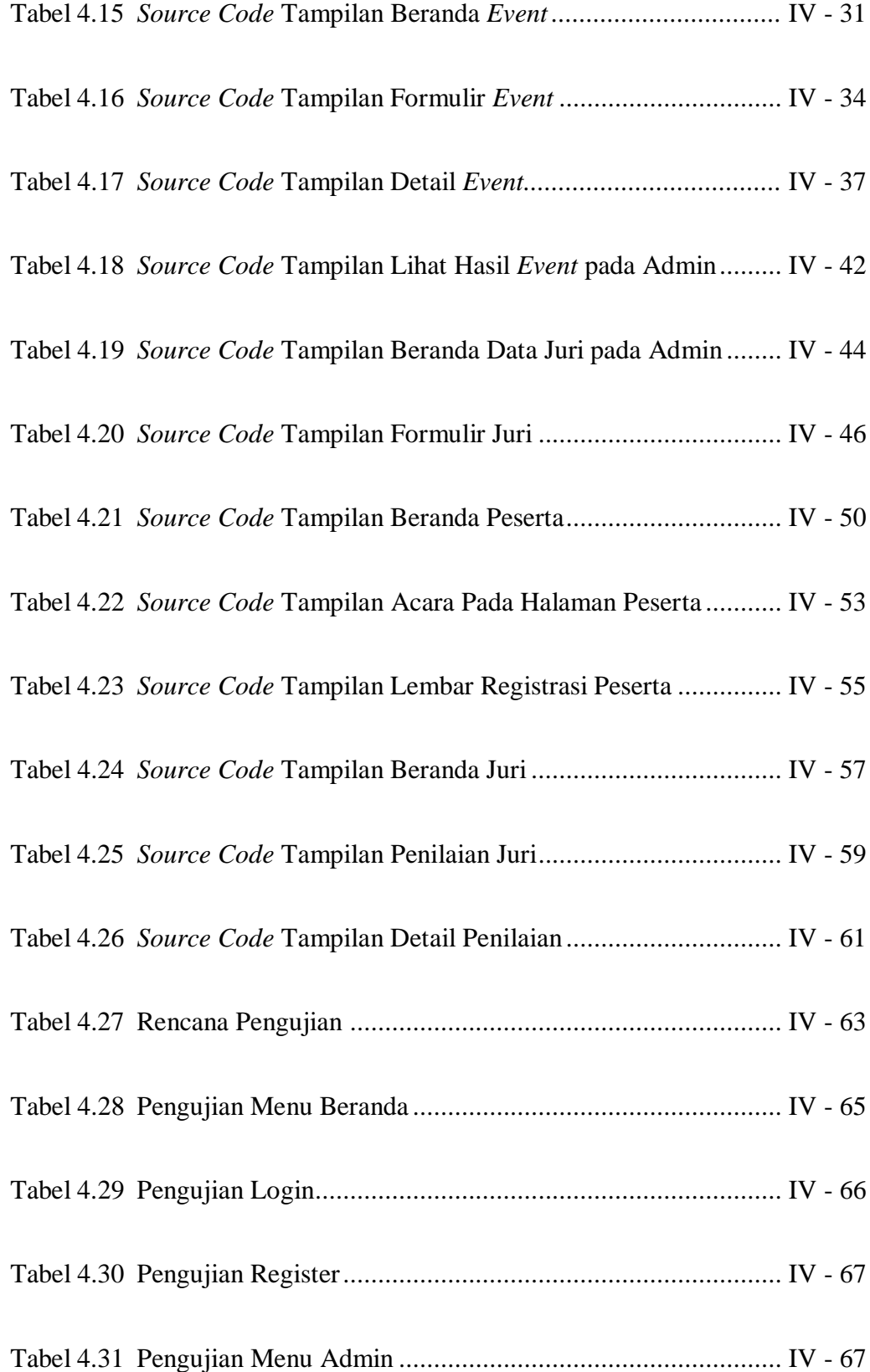

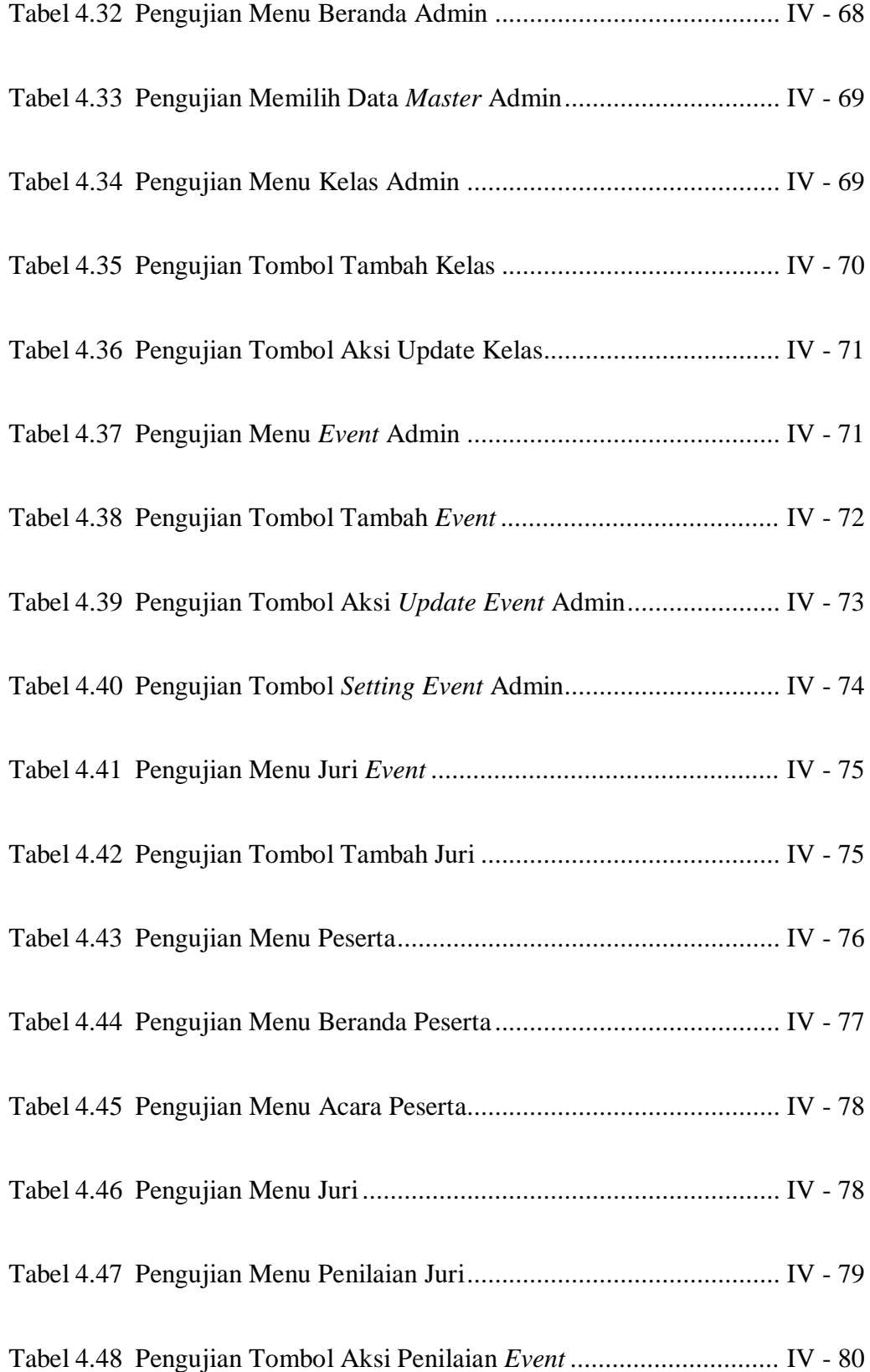

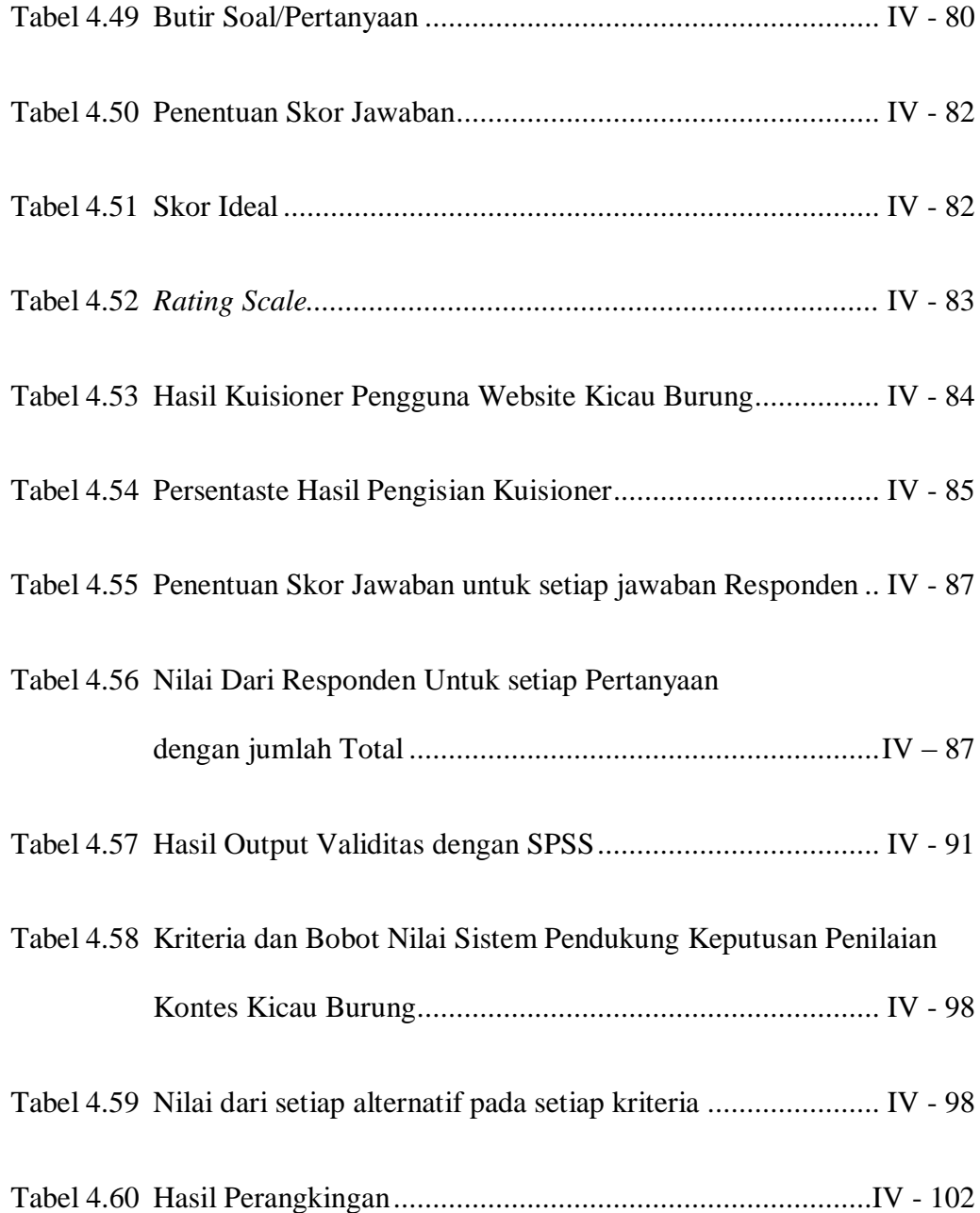

### **DAFTAR GAMBAR**

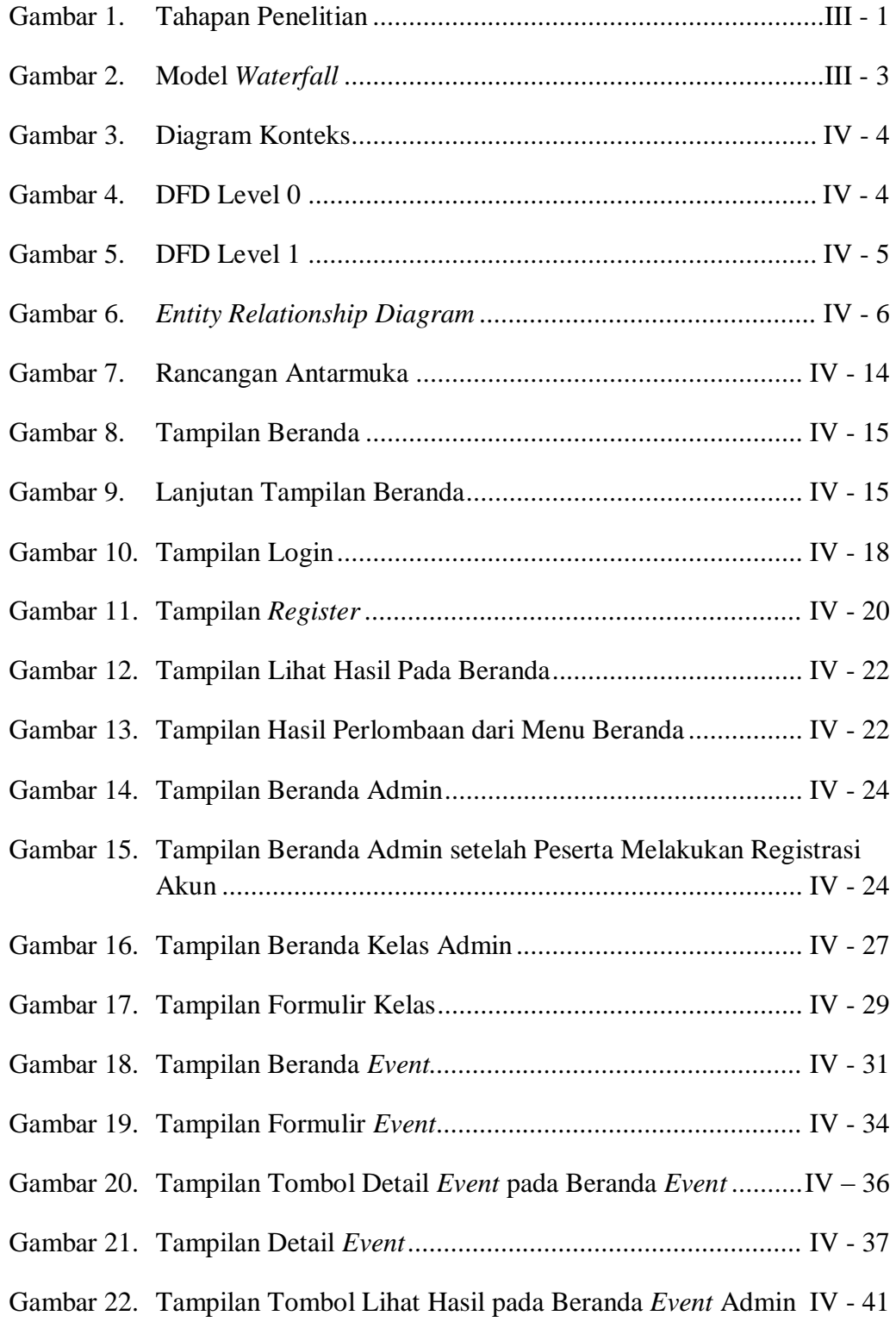

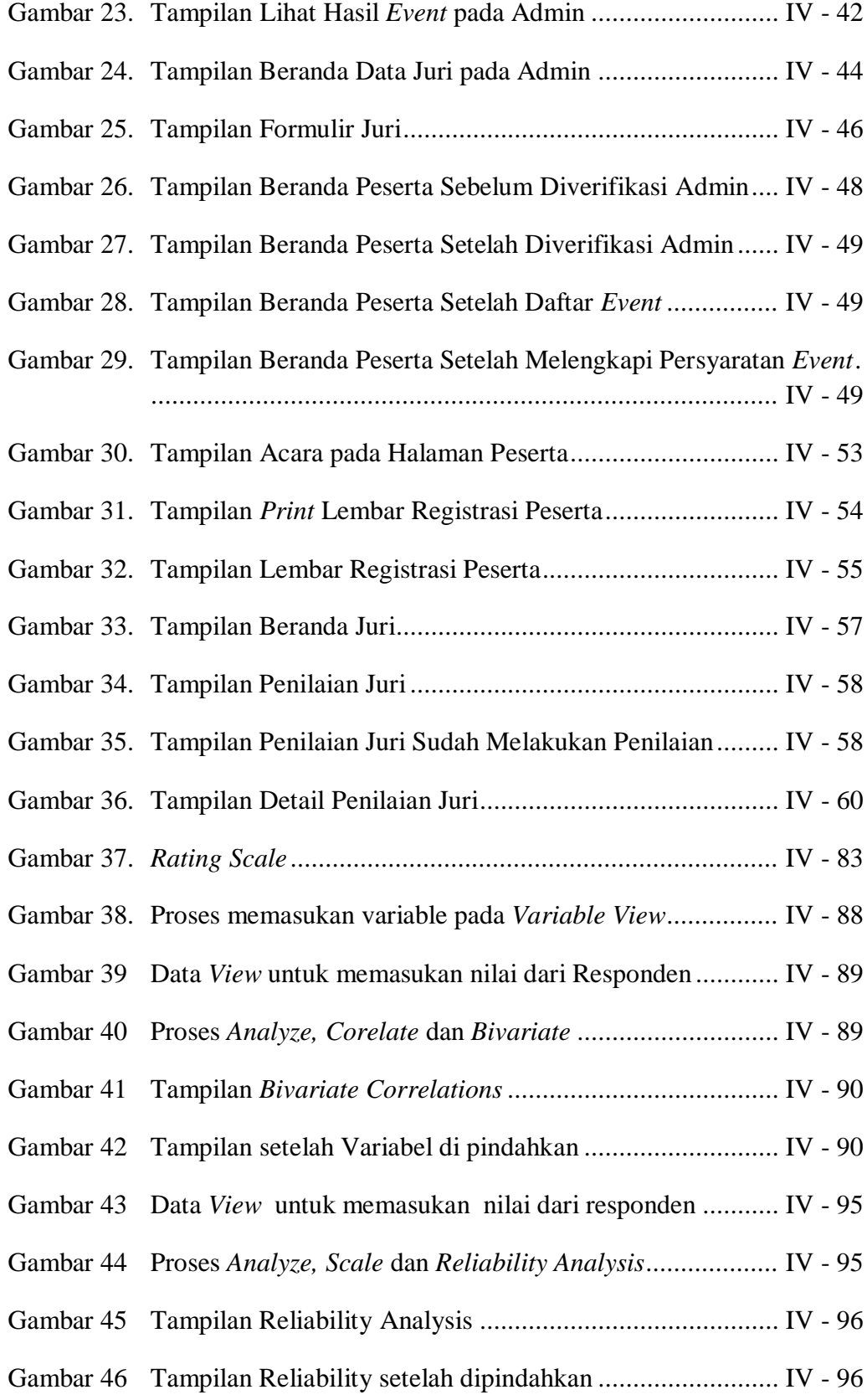

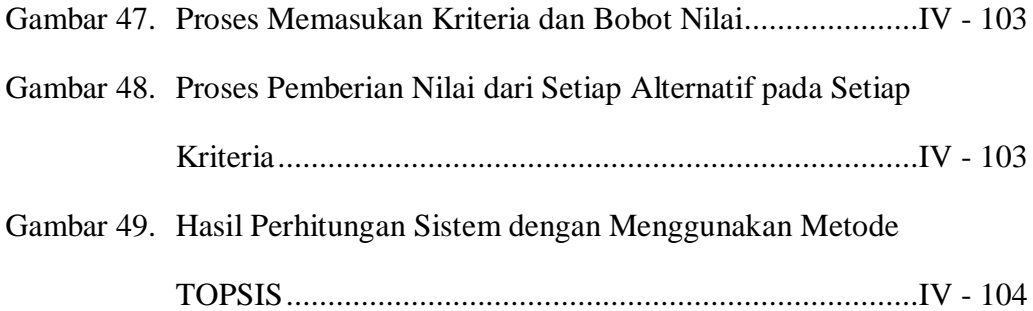